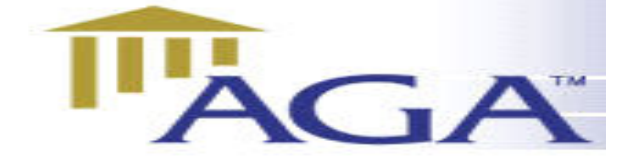

# **HE AGA LEDGER**

 A Publication of the Association of Government Accountants Ozarks Chapter www.ozarksaga.org

#### July 11, 2005 Volume 1, Number 5

# CHAPTER OFFICERS

#### President

Cindy Stein, CPA cstein@greenecountymo.org 829-6201 868-4050 (fax)

## President Elect and Education Director

Jerry Mitchell, CPA jmitchell@ci.springfield.mo.us 864-1325 837-5811 (fax)

#### **Secretary**

Deb Gillenwaters dgillenwaters@ci.springfield.mo.us 864-1896 864-2065 (fax)

#### Treasurer

Kathryn Burnett kjburnett@prodigy.net 883-3956

#### Scholarship Committee Chairperson Deb Burling

dburling@spsmail.org 523-0054 895-2007 (fax)

#### **Webmaster**

Linda Charles lcharles@ci.springfield.mo.us 864-1864 864-1880 (fax)

Membership Director Dr. Penny Clayton, CPA, CFE pclayton@drury.edu

Director of Professional Certification Dr. Richard Nichols rln561f@smsu.edu

#### Past President Vicki Franke, CGFM Vicki.franke@cityutilities.net

831-8636

# Message From The President

July begins a new fiscal year for AGA. First and foremost, I would like to thank Vicki Franke for her service as President. Vicki did a great job and under her leadership we have met one of our goals by expanding our AGA community service. Thanks so much Vicki!

I want to thank the new board members for the willingness to serve. The team effort is what makes participating in AGA so rewarding. I look forward to working with you.

Unfortunately as you meet in July, I will be representing the Ozarks Chapter at the annual AGA Professional Development Conference in Orlando, FL. I have not attended this Conference in a number of years and I look forward to reporting back to you all that I have learned.

Enjoy your joint meeting with IMA and Brenda Descamps' presentation on Conflict Management.

# Ozarks Chapter July Meeting Event

We will join the IMA (Institute of Management Accountants) for the July meeting. The meeting will start at 11:45 instead of 12:00 noon.

> Tuesday, July 12, 2005 11:45 AM At the Tower Club Cost of Luncheon and CPE \$18.00

> > \*\*\*\*\*\*

Speaker: Brenda Descamps

Topic: Conflict Management

Benda works at Ozarks Technical College and is a part of the Training Resources Group. They provide training services to area employers. Brenda is a graduate of SMSU with a degree in Organizational Communications.

#### RSVP:

Kathryn Burnett 883-3956 email to: kjburnett@prodigy.net by Monday, July 11 at 3:00 PM

Recommended CPE: 1 hour

# **Conferences**

### AGA

National Performance Management Conference Nov. 14-15, 2005 Portland Oregon Marriott

#### National Leadership Conference

Feb. 2-3, 2006 Ronald Reagan Building/International Trade Center, Washington, DC

## GFOA

GFOA's Advanced Government Finance Institute Building on a Firm Foundation August 14-19, 2005 -- Madison, Wisconsin 30 CPE Credits Available http://www.gfoa.org/services/institute.shtml

## **MSCPA CONFERENCES**

INVESTMENTS CONFERENCE (9 CPE HOURS)

AUGUST 1, 2005 - ST. LOUIS, MO HTTP://WWW.MOCPAS.ORG/COURSENET/CATA LOG/COURSEDETAILS.ASPX?COURSEID=05IC

#### Business & Technology Solutions Show

(18 CPE hours) August 23-24, 2005 - Rosemont, IL http://www.btshow.org/show/05/ed-sessions.htm

# **Seminars**

#### AICPA's Annual Business Law Update

August 24, 2005 - St. Louis, MO http://www.mocpas.org/coursenet/Catalog/CourseDe tails.aspx?courseID=05ABLU

#### Construction Contractors-Advanced Issues

August 24, 2005 - Kansas City http://www.mocpas.org/coursenet/Catalog/Cou rseDetails.aspx?courseID=05CCAI-K August 25, 2005 - St. Louis, MO http://www.mocpas.org/coursenet/Catalog/CourseDe tails.aspx?courseID=05CCAI-S

#### The Institute of Management Accountants

Heartland Region and Tulsa Chapter presents: **Extreme MAKEOVER: Accounting Edition** 5th Annual Heartland Council Regional Professional Education Seminar Where: Hilton Tulsa Southern Hills Hotel When: September 22 & 23, 2005 Keynote Speaker: Paul Sharman, IMA President & CEO, "A Bright New Day" 19 Hours of Available CPE http://www.tulsa.imanet.org

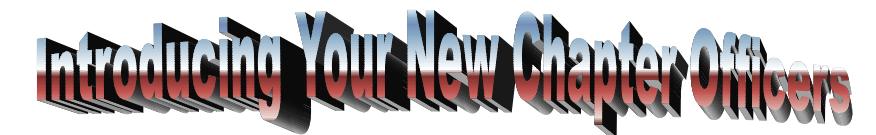

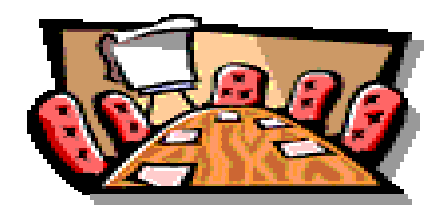

## AGA OFFICERS Fiscal Year 2005/2006

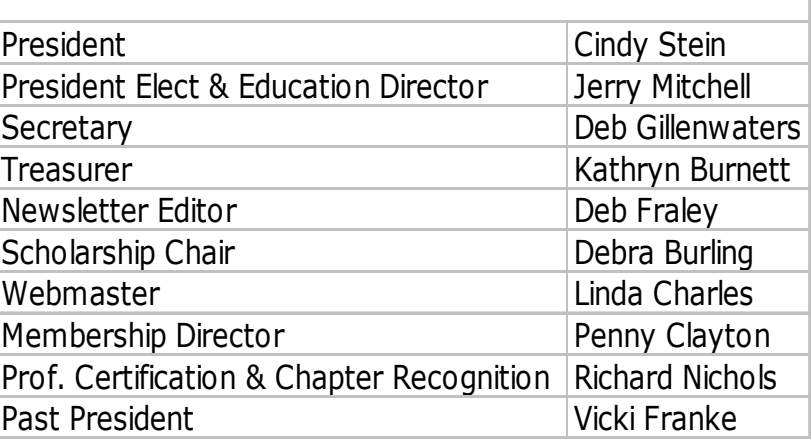

# AGA

Chapter Recognition Awards Columbia Chapter Lisa Park Smith, President Hartford Chapter Perstein Cave, CGFM, President Lake Missoula Chapter Nicole Marie Baker, CGFM, President Ozarks Chapter Vicki L. Franke, CGFM, President

## Chapter Website Awards Group E

First Place: Silicon Valley Chapter Grace Salandanan, Webmaster Honorable Mention:

Ozarks Chapter Linda Charles, Webmaster

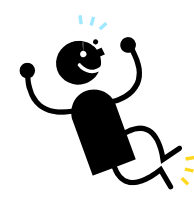

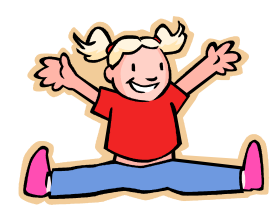

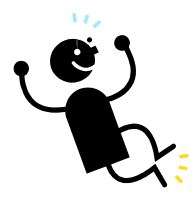

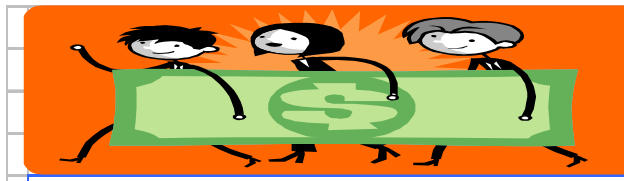

**OZARKS CHAPTER OF AGA CASH REPORT JULY 2004 THROUGH JUNE 2005**

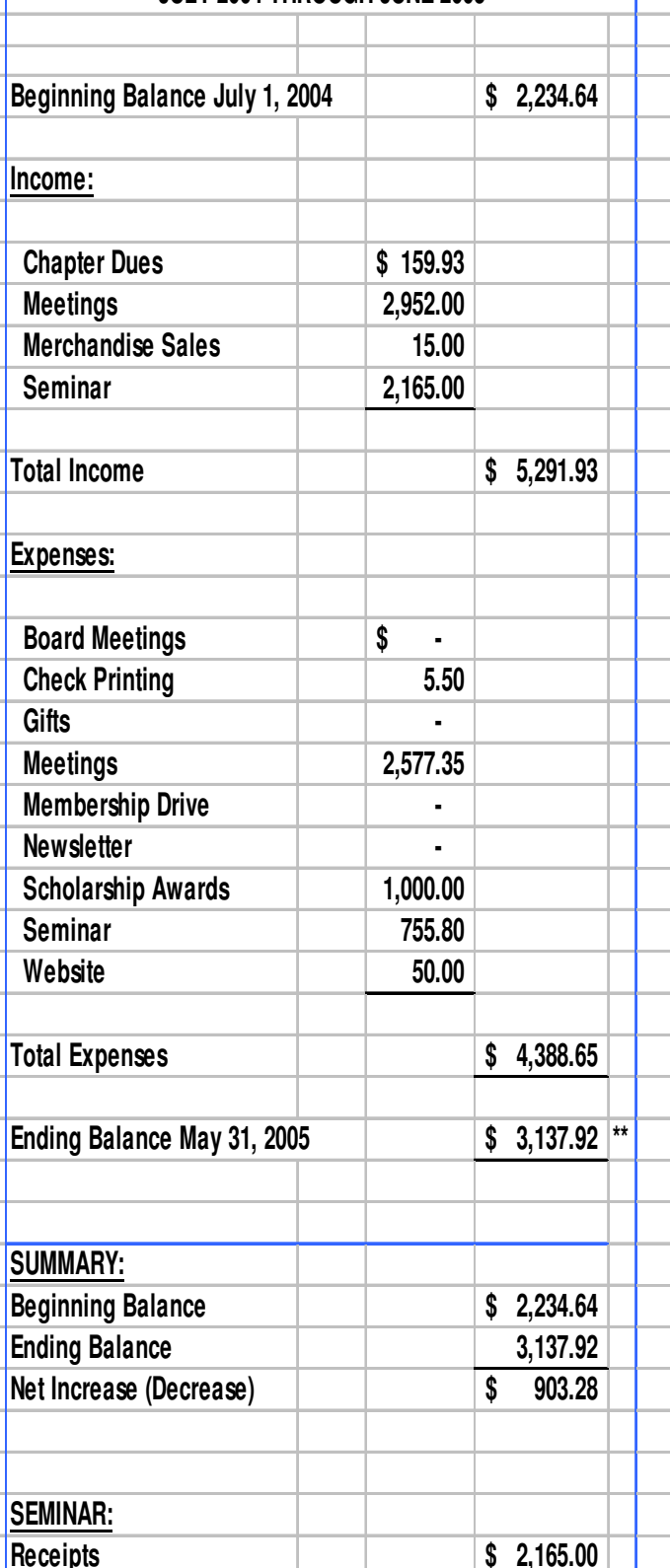

**Disbursements 755.80 Net Income \$ 1,409.20**

# Ozarks Chapter of AGA June 14, 2005 Minutes

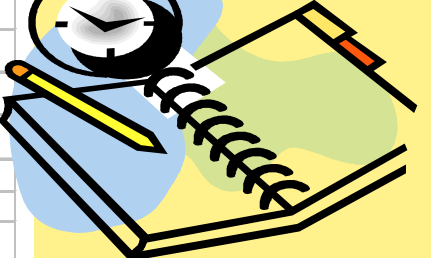

Jared Scott of Baird, Kurtz and Dobson, brought the joint AGA/IMA meeting to order with 28 members present. Jared started the meeting off with a power point presentation on Retirement Plans. He gave a general overview of retirement plans and where they have come over the last few years. Jared also discussed Health Savings Accounts and recent developments to those plans.

IMA announced that the next meeting would also be a joint meeting to be held at the Tower Club  $\overline{0}$ n July 12<sup>th</sup>. Brenda Descamps will be the presenter on Conflict Management.

Vicki Franke called on Cindy Stein to discuss the Community Raffle to be held at the annual PDC Conference. Cindy indicated that the annual AGA Professional Development Conference will be July  $10^{\text{th}}$  – July 13<sup>th</sup> in Orlando, Fl. Each club attending has been asked to bring a gift item that would be suitable for a charity raffle. Kathryn Burnett moved and Jerry Mitchell seconded that we authorize up to \$75 from the Ozarks Club to be used to purchase a basket of items representative of the Ozarks. Motion carried. Kathryn gave a number of suggestions for items that would be appropriate from the area.

Vicki announced the 2005/2006 officers and thanked everyone for their support during her term as President.

**MEETINGS:**

# Clean-Fuel Vehicle Deduction Available for Certain Models

The original purchaser of a qualifying hybrid gas-electric car may deduct \$2,000 for the year the vehicle is first used, if that year is before 2006. In 2006, the deduction is scheduled to drop to \$500.

These vehicles qualify for the clean-fuel vehicle deduction:

- Lexus RX 400h Model Year 2006
- Ford Escape Hybrid Model Year 2005
- Toyota Prius Model Years 2001 through 2005
- Toyota Highlander Hybrid Model Year 2006
- Honda Insight Model Years 2000 through 2005
- Honda Civic Hybrid Model Years 2003 and 2005
- Honda Accord Hybrid Model Year 2005

Individuals must use Form 1040, not one of the shorter forms, to claim this deduction. They should put "Clean-Fuel" and the deduction amount on the dotted line to the left of line 35, including this amount in that line's total adjustments to income. (They would have used line 33 on the 2003 Form 1040; line 34 on the 2002 form; line 32 the previous two years.)

Qualifying individuals who did not claim the deduction when they filed may claim it on an amended return (Form 1040X). Generally, taxpayers may amend returns up to three years from the original return's due date.

#### xxxxxxxxxxxxxxxxxxxxxxxxxxxxxxxxxxxxxxxxxxxxxxxxxxxxxxxxxxxxxxxxxxxxxxxxxxxxxxxxxxxxxxxxxxxxx

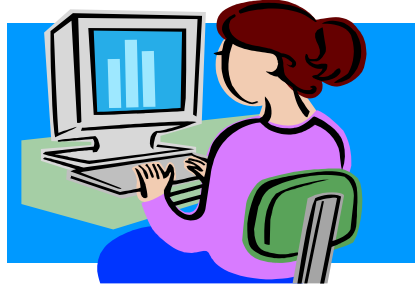

## TECHNOLOGY TIP OF THE WEEK >>>

#### Insert Alternate Blank Rows in Excel

You can create blank rows separately and then interleave them with the existing rows by sorting. To start, insert a new column to the left of the existing column A. Enter 1 in cell A1 and highlight column A all the way to the last row that contains data. From the Edit menu select Fill | Series and click on OK. Column A should now contain numbers from 1 to the total number of rows. Press Ctrl-C to copy these cells to the clipboard, click in the cell just below the last of them, and press Ctrl-V to paste. Now highlight the entire data area, including the new rows with just a number in column A. Select Sort from the Data menu and choose the No header row option in the resulting dialog box. Under Sort by select Column A, under Then by select column B, and click on OK. Finally, delete column A. You now have a blank row after every one of the original rows.

Because blank lines can often cause problems with charts or calculations, you may want a quick way to remove them. You can use a similar technique.

Again, insert a new column to the left of column A and fill a series from 1 to the end of the data. Highlight the entire data area and sort by column B (the first column of real data). This will group all of the blank rows together. Next, highlight the data area again, and re-sort by column A. The blank lines are gone, and your data is restored to its original order. Finally, remove column A.

#### Filenames in Footers

With Excel 2002, Microsoft added the ability to include the path to an Excel worksheet in its header or footer. The path is automatically updated if the file's location changes. Do this by selecting View | Header and Footer (or File | Page Setup | Header/Footer) and clicking on the Custom Header or Custom Footer button. The button with the folder icon adds the necessary code &[Path]&[File] to the selected area of the header or footer. While you could select the path and filename from the list of preset headers/footers, a custom one lets you format the text and add an image, too.

#### See Charts in Black and White

Another handy feature when printing charts is the Preview command. You can print images in black and white by going to File | Print, clicking on the Preview button and then the Setup button, selecting the Chart tab, and then checking the Black and white box next to Print. The preview will now be in gray scale, letting you determine if the contrast is sufficient to distinguish the bars, lines, columns, and so on from one another.

Provided by the MSCPA Information Technology Committee

#### You May Now Renew Your CPA License Online!

The Missouri State Board of Accountancy has introduced a new way to renew your CPA license-you can now renew online! To renew, you will need your online renewal PIN number and license number-both of which are located on the upper portion of your paper renewal form. Firm licenses are not yet ready for online renewal-but it is anticipated that they will be next year. If you have questions, please contact the Missouri State Board of Accountancy at 573-751-0012. https://renew.pr.mo.gov/

## IT'S NOT TOO LATE TO REGISTER!

#### Governmental Accounting & Auditing Update (Live Telecast)

#### Objective:

During this course, you will receive information about how the revised Yellow Book will affect your engagements and practice, including a discussion of crucial implementation issues.

#### Highlights:

- Explore the latest issues facing governments and their auditors as they implement new GASB standards on investment risk, impairment, reporting, other post-employment benefits, and termination benefits
- Review recent governmental accounting and auditing developments impacting governments and government auditors, including single audit issues, Yellow Book revisions (including the latest guidance on CPE requirements), new and recently effective GASB pronouncements, audit issues, and audit reports

Date: July 20, 2005

Place: Cape Girardeau, Southeast Missouri State University Code: 05GAU-CG/E

Place: Kansas City, Adams Pointe Conference Center Code: 05GAU-KC/E

Place: St. Louis, St. Louis Community College-Meramec Code: 05GAU-SL/E

Place: Springfield, Ozark Technical College Code: 05GAU-SP/E

Member Fee: \$205 Non-Member Fee: \$255 Recommended CPE Credit: 8 hours

To register for this group study or for more information on this course call 800.264.7966 or visit: http://www.mocpas.org/coursenet/Catalog/CourseDetails.aspx?courseID=05GAU-CG

Missouri Society of CPAs 275 North Lindbergh, Suite 10 St. Louis, MO 63141

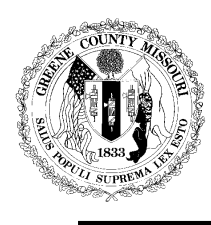

# *County of Greene, Missouri*  **Employment Vacancy Announcement**

June 30, 2005

Greene County Auditor

#### **Senior Deputy Auditor**

Full-Time Status - 40 hour work week \$36,816.00 to \$40,227.00 annually DOQ

The Greene County Auditor's Office is seeking a qualified individual for the position of Senior Deputy Auditor to supervise, coordinate, and perform financial auditing activities, under the direction of the County Auditor, for Greene County.

#### *Essential Duties and Responsibilities:*

*Prepares annual financial statements for all funds of Greene County except inventory and individual office pages. Supervises balancing, report development and coordinating with data processing, year-end financial management system rollover of expenditures. Prepares or delegates preparation of schedules and working papers needed by independent auditors on an annual basis. Reviews and corrects reports for accuracy prior to distribution. Prepares monthly schedule of year-to-date revenues for all County funds, for comparison with estimated budget amounts. Prepares monthly statements of receipts and disbursements and balance sheets for all Greene County funds. Prepares monthly journal entries for posting to the general ledger using the collector or revenue report, payrolls and Treasurer's reports. Prepares semi-annual journal entries for posting to general ledger for court orders to property tax. Prepares annual journal entry to book the property tax for the current year to the general ledger. Prepares annual journal entry to record Board of Equalization strike-off of uncollectible tax books. Prepares annual report for 31st Judicial Court. Reviews weekly expenditures and encumbrance reports for accuracy before distribution. Calculates control fund expense totals and year-end control counts as needed. Diagnoses audit problems. Coordinates year-end accounts payable with other departments. Prepares adjusting entries as needed for expenditure accounts. Generates and distributes computer audit print outs as needed by departments. Calculates the delinquent property tax rate for sales tax adjustment. Supervises office staff and performs Auditor duties in his/her absence. Signs travel advances, requisitions and checks for Collector of Revenue. May reconcile tax collections of Collector with County Clerk amounts on a monthly basis. Prepares paperwork necessary for monthly Finance meetings.*

*Minimum Experience and Training Qualifications:* 

*Bachelor's degree in accounting, four years governmental accounting and audit experience in automated accounting, or any combination of education and experience that provides knowledge, skills, and abilities. CPA designation is preferred. Must be knowledgeable in GASB 34. Proficiency in personal computer, word processing and spreadsheets required. In addition, implementation and maintenance of accounting software is highly desirable.*

*A complete description of the physical and mental abilities required to perform the essential functions of the position is available at the Greene County Human Resources Office.*

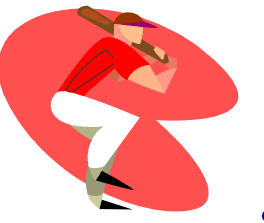

See you at the meeting!!!